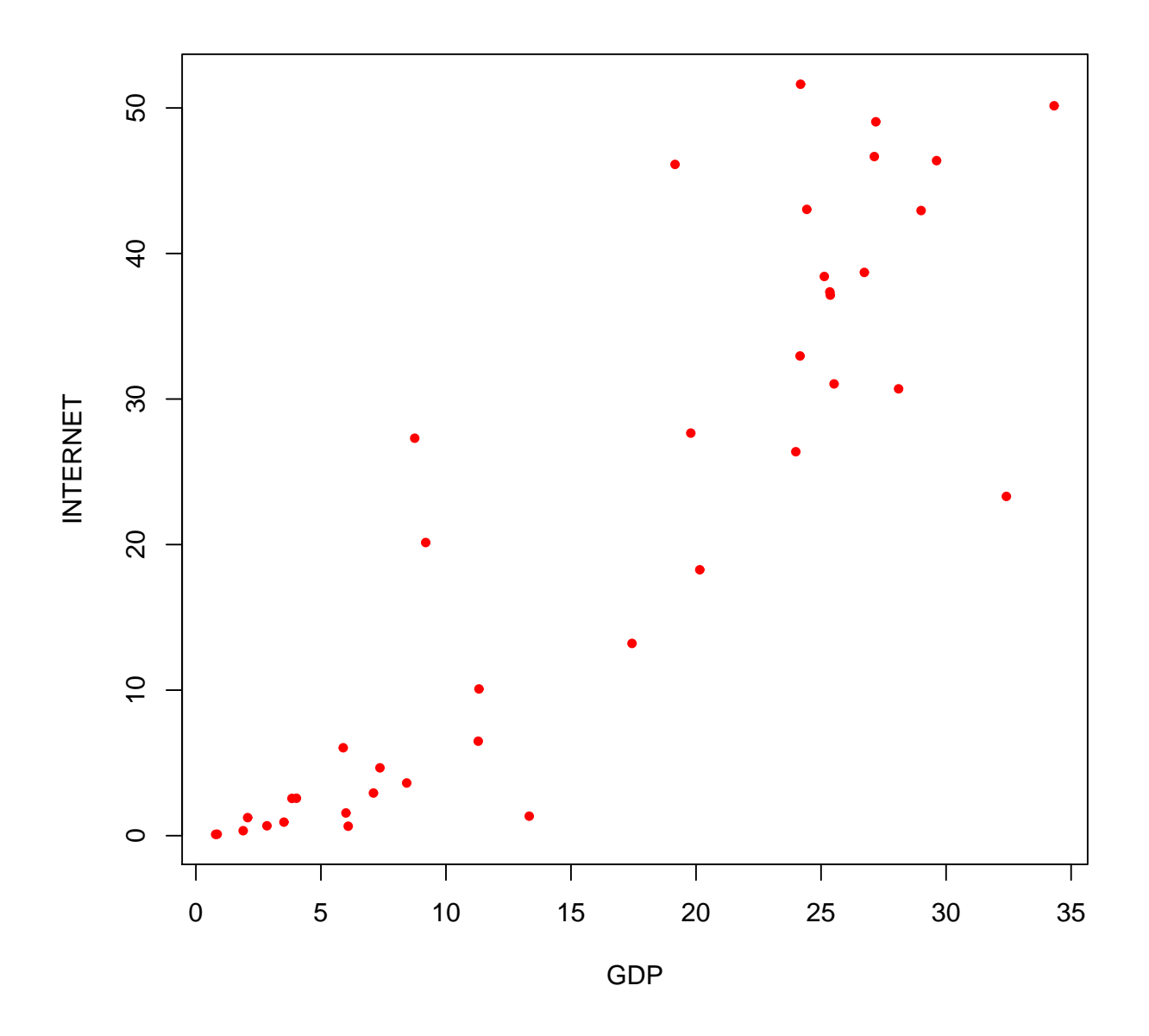

Figure 1: Scatterplot for Human Development Data

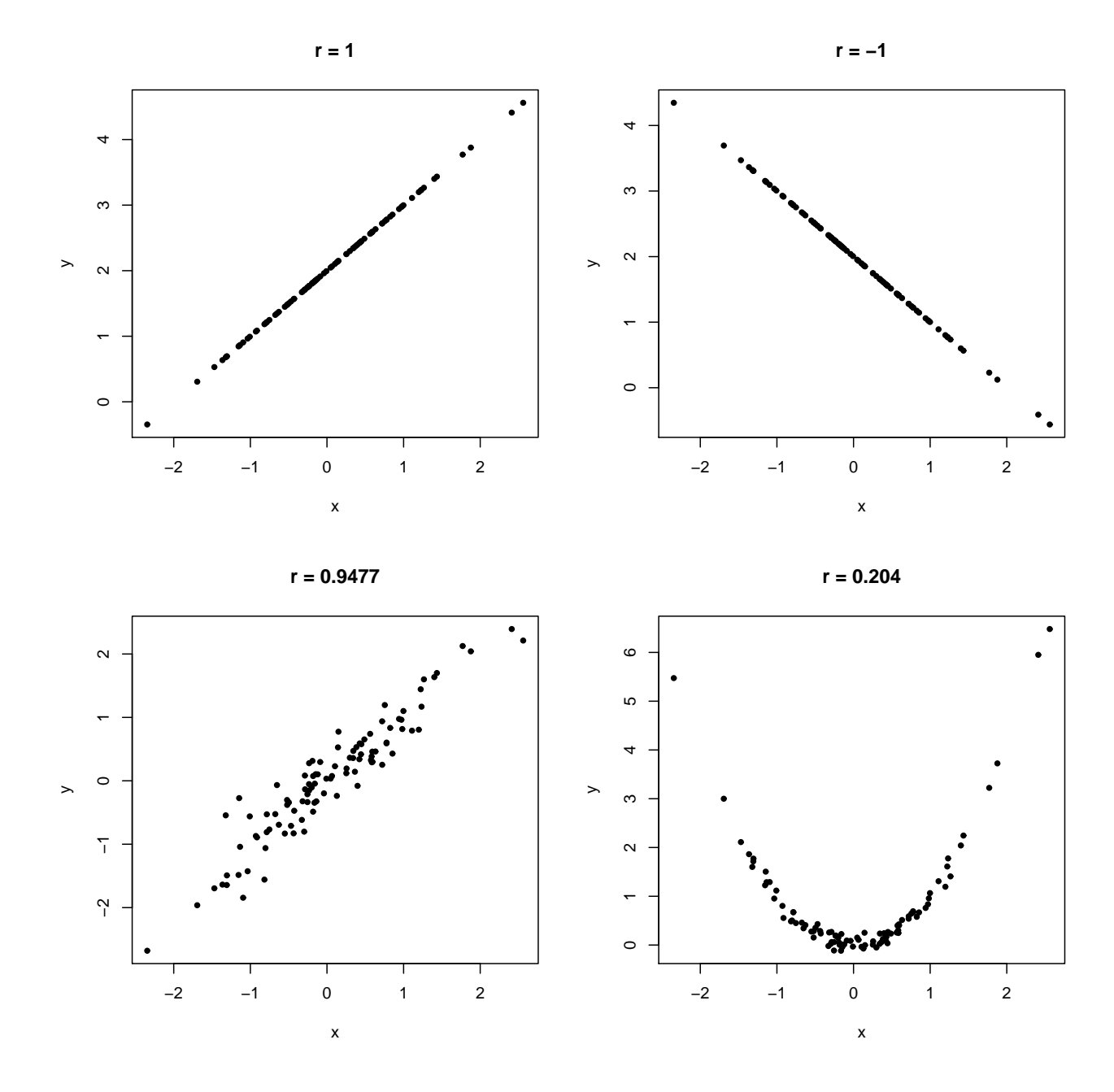

Figure 2: Correlation examples

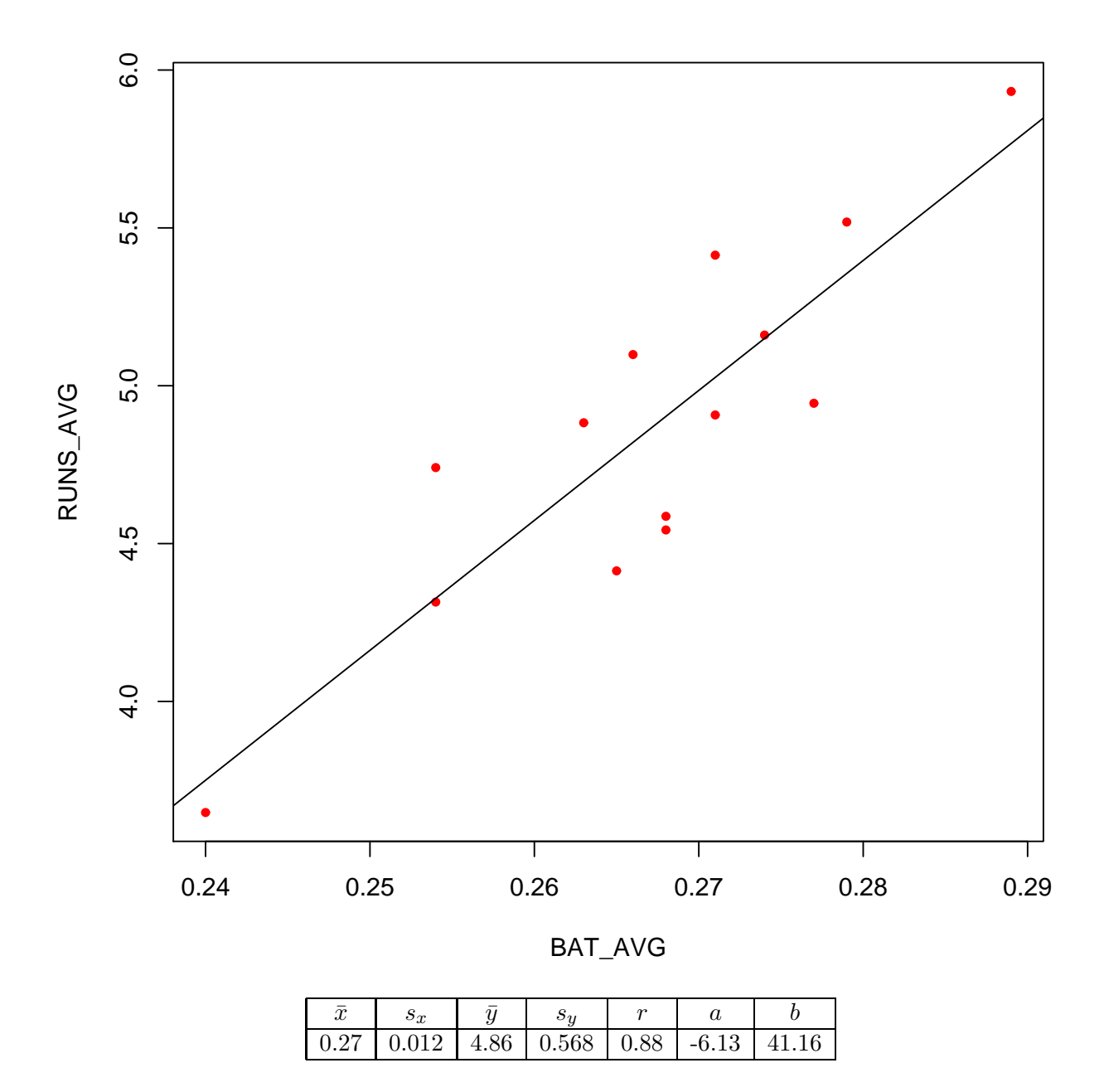

Figure 3: Baseball Regression